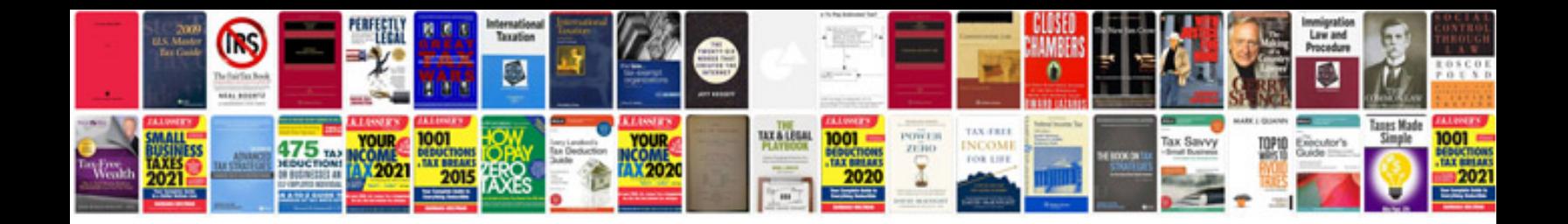

**B1001 option configuration error**

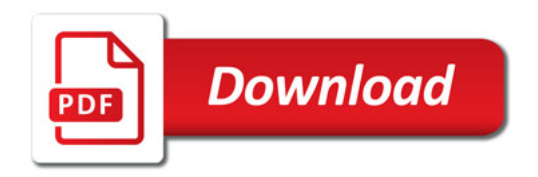

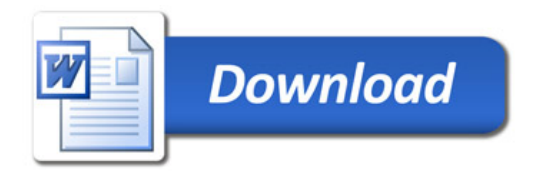